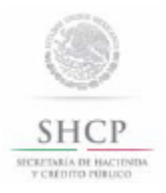

Pedimento de importación temporal de remolques, semirremolques y portacontenedores.

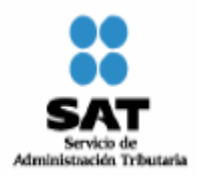

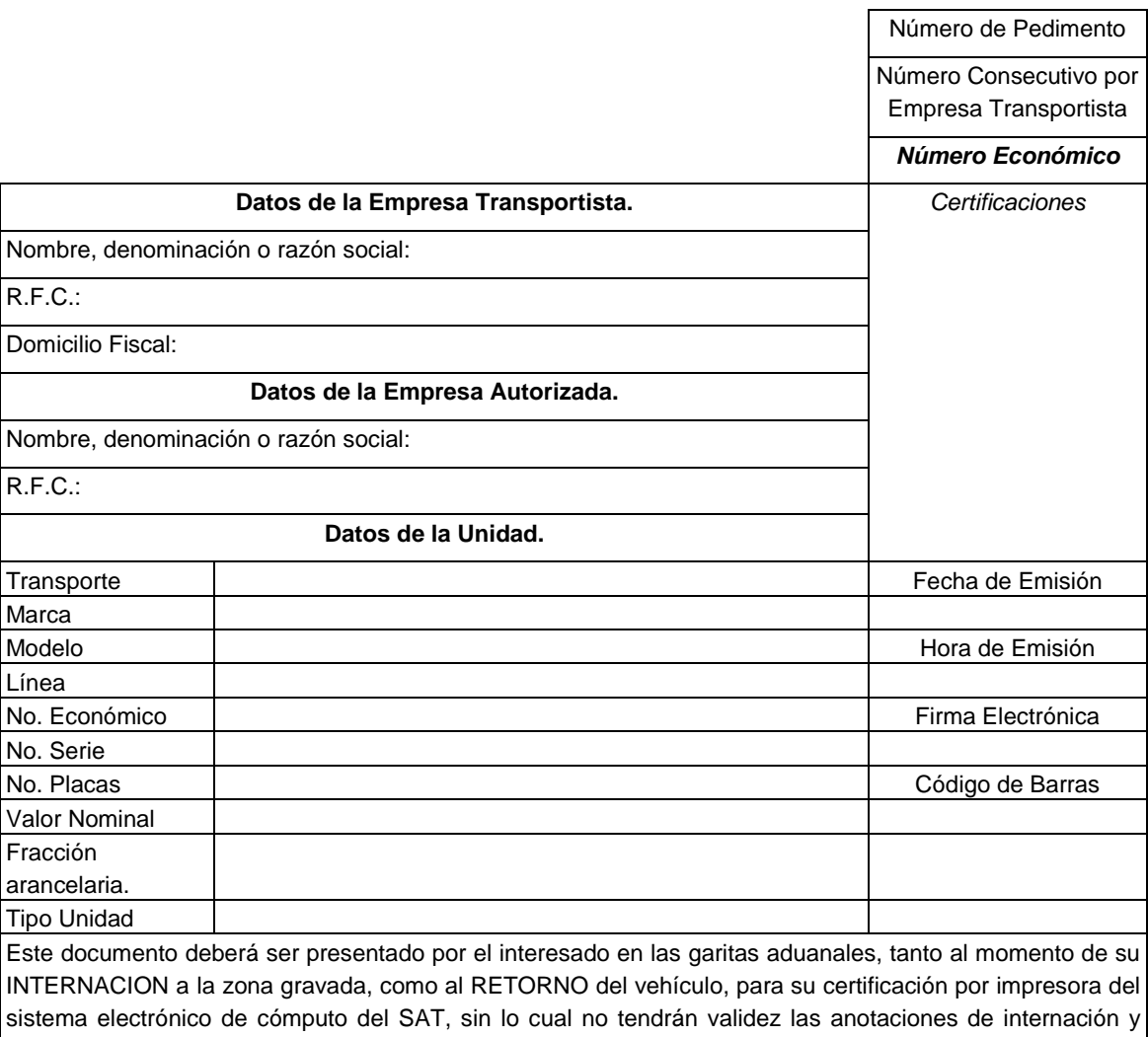

retorno que aparezcan en este Pedimento de importación temporal; con fundamento en los artículos 16-B y 107 de la Ley, 11 y 13 del Reglamento Interior del Servicio de Administración Tributaria, así como la regla 4.2.1.

Declaro bajo protesta de decir verdad que retornaré, dentro del plazo legal otorgado, a esta franja o región fronteriza, el vehículo antes descrito, apercibido que de hacerlo en forma extemporánea seré acreedor a la sanción establecida en el artículo 183, fracción II de la Ley, y que me abstendré de cometer infracciones o delitos relacionados con la indebida utilización o destino de dicho vehículo durante su estancia en territorio nacional. Asimismo, declaro bajo protesta de decir verdad que los datos asentados son ciertos.

\_\_\_\_\_\_\_\_\_\_\_\_\_\_\_\_\_\_\_\_\_\_\_\_\_\_\_\_\_\_\_\_\_\_\_\_\_\_\_\_\_\_\_\_\_\_\_\_\_\_\_\_\_\_\_\_\_\_\_\_\_\_\_\_\_\_\_\_\_\_\_\_\_\_\_\_\_\_\_\_\_\_\_\_\_\_ Nombre y Firma

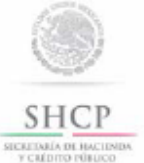

Instructivo de llenado del pedimento de importación temporal de remolques, semirremolques  $\mathbf{y}$ portacontenedores.

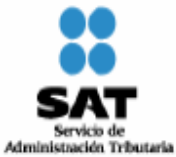

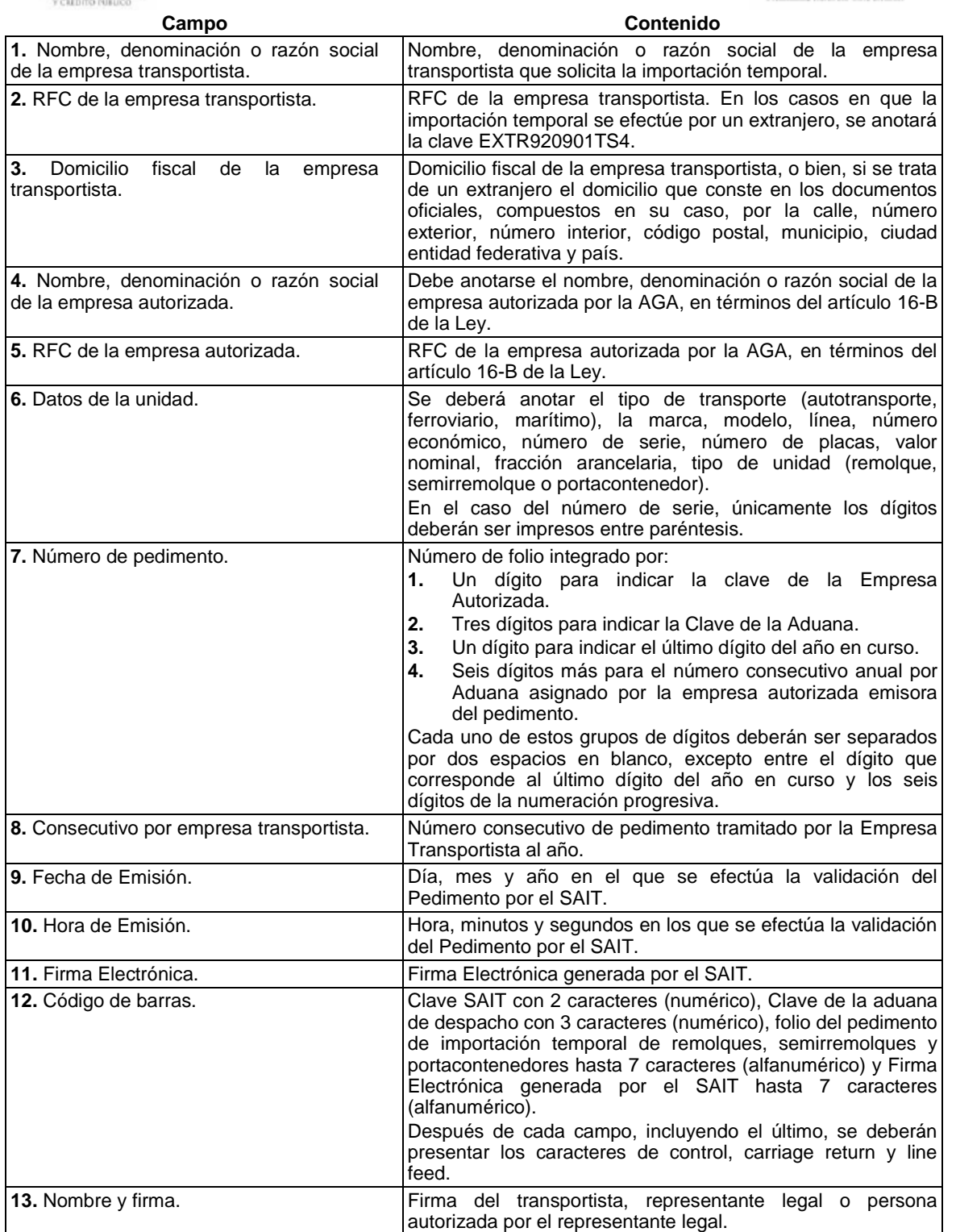